**Durée :** 14 heures Prix : 420 euros **Effectif :** 15 stagiaires

# Réf : FOR-00514 **Maitriser les bases d'EXCEL**

# **OBJECTIF DE LA FORMATION**

Construire un tableau et le mettre en forme sous [EXCEL](https://www.cma-gard.fr/formations/maitriser-les-bases-dexcel/) Concevoir et réaliser les tableaux avec des calculs automatisés, Utilisation les fonctions de bases pour la gestion de données Pour compléter la formation, suivez [Maitriser les bases de WORD](https://www.cma-gard.fr/formations/maitriser-les-bases-de-word/)

# **PRÉREQUIS**

• Maîtriser l'environnement informatique

# **CONTENU PÉDAGOGIQUE**

#### Découvrir les bases du logiciel [Excel](https://www.cma-gard.fr/formations/maitriser-les-bases-dexcel/) : présenter et imprimer un tableau

- Formater et mettre en page les cellules.
- Utiliser des styles, des thèmes et faire de la mise en page.
- Enregistrer et le classeur et le préparer pour une impression : zone à imprimer, titrer, paginer.

### Saisir des formules sous Excel

- Connaitre le principe des formules de calcul dans Excel.
- Automatiser la recopie : les références absolues et relatives.
- Utiliser les fonctions : Moyenne, Max, Min, NB, SI…
- S'initier aux tri de Base de Données, filtre automatique et sous-totaux.

#### Illustrer les données avec un graphique

- Générer un graphique à partir d'un tableau de données.
- Modifier le type de graphique.
- Ajuster les données source.

#### Lier des feuilles de calcul et des données externes

- Répartir des données sur plusieurs feuilles.
- Créer des formules à l'aide de données externes à un tableau.
- Construire des liaisons dynamiques.
- Construire des tableaux de synthèse.

### **MODALITÉS PÉDAGOGIQUE**

- En présentiel synchrone possibilité de classe virtuelle
- Formation collective
- Alternance d'apport théorique et de mise en pratique
- Mise en situation
- Méthode interrogative : alternance de techniques interrogatives tout au long de la formation : Sessions de questions-réponses en groupe, en début et fin de séquence, reformulations, questions à orales, demande de ressenti, étude des réalisations du stagiaire…

# **MODALITÉS D'ÉVALUATION ET DE VALIDATION**

- $\cdot$  Évaluation formative > cas pratique réalisé par le formateur tout au long de la session
- Évaluation des acquis > QCM réalisé par l'organisme de formation en fin de formation
- Évaluation de satisfactionréalisée par l'apprenant > QCM format numérique ou format papier (selon les établissements)
- Évaluation de satisfactionréalisée par le formateur > QCM format numérique ou format papier (selon les établissements)

 $\overbrace{ }^{Avec}$ ec les  $\overbrace{ }^{(N)$ / $\overbrace{ }^{A}$ , d'Occitanie l'Artisanat a de l'avenir

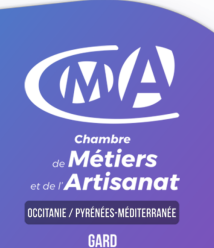

### **PUBLIC**

- Chef d'entreprise artisan commerçant
- Conjoint collaborateur /associé du chef d'entreprise
- Salarié
- Demandeur d'emploi

## **ÉQUIPE PÉDAGOGIQUE**

• Formateur expert en bureautique

### **MOYENS TECHNIQUES**

Salles de formation et ateliers techniques équipés en multimédia Lieux des formations :

- NIMES : 904 avenue Maréchal Juin 30908 Nîmes Cedex 2 – 04 66 62 80  $\cap$
- ALES : 75 impasse des Palmiers, PIST Oasis, 30100 Alès – 04.66.62.80.00 N° de déclaration d'activité : 76311030031

Numéro Siren : 130 027 931 00109

### **ACCESSIBILITÉ HANDICAP**

Nos locaux sont accessibles aux personnes en situation de handicap. En fonction des formations et selon la situation de handicap, les parcours peuvent être aménagés sur demande auprès du référent handicap:

Isabelle HERVAGAULT : 04 66 62 80 60 [isabelle.hervagault@cma-gard.fr](mailto:isabelle.hervagault@cma-gard.fr)

### **MODALITÉS ET DÉLAIS D'ACCÈS**

L'organisme de formation se réserve le droit de reporter la formation si les conditions pédagogiques n'étaient pas réunies. Il s'engage à vous en informer dans un délai de cinq jours avant le démarrage de la formation. [Conditions générales de vente](https://www.cma-gard.fr/formations-professionnelles/#cgv). Entrée en formation de 1 à 20 jours avant le démarrage s'il y a une prise en charge par un organisme financeur. (Nous contacter pour toute information complémentaire).

### **INSCRIPTION ET INFORMATIONS**

Possibilité de prise en charge partielle ou totale en fonction de votre statut. Pour toutes informations sur nos formations et leur accès, nos conseillers sont à votre disposition

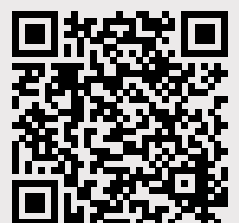